# **How to simulate SFDR/IMD3 vs Fin**

#### **Marios Neofytou Data converters 2 – DAC design**

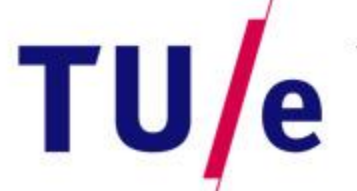

Technische Universiteit **Eindhoven**<br>University of Technology

和平规则重度

**THE ALLEY** 

**Where innovation starts** 

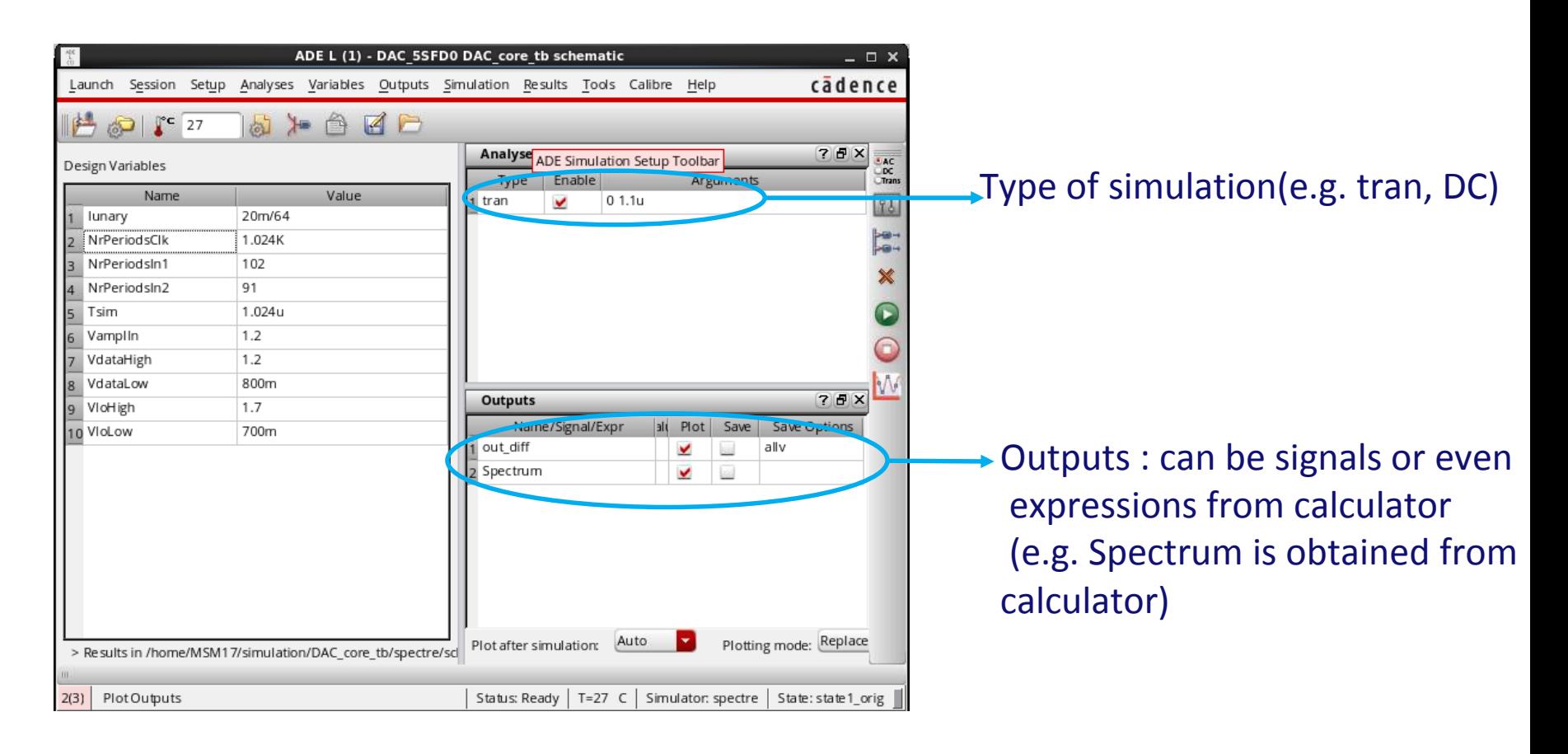

 $\rightarrow$  How to setup the FFT (Spectrum) will be shown in the later steps

echnische Universiteit Iniversity of Technology

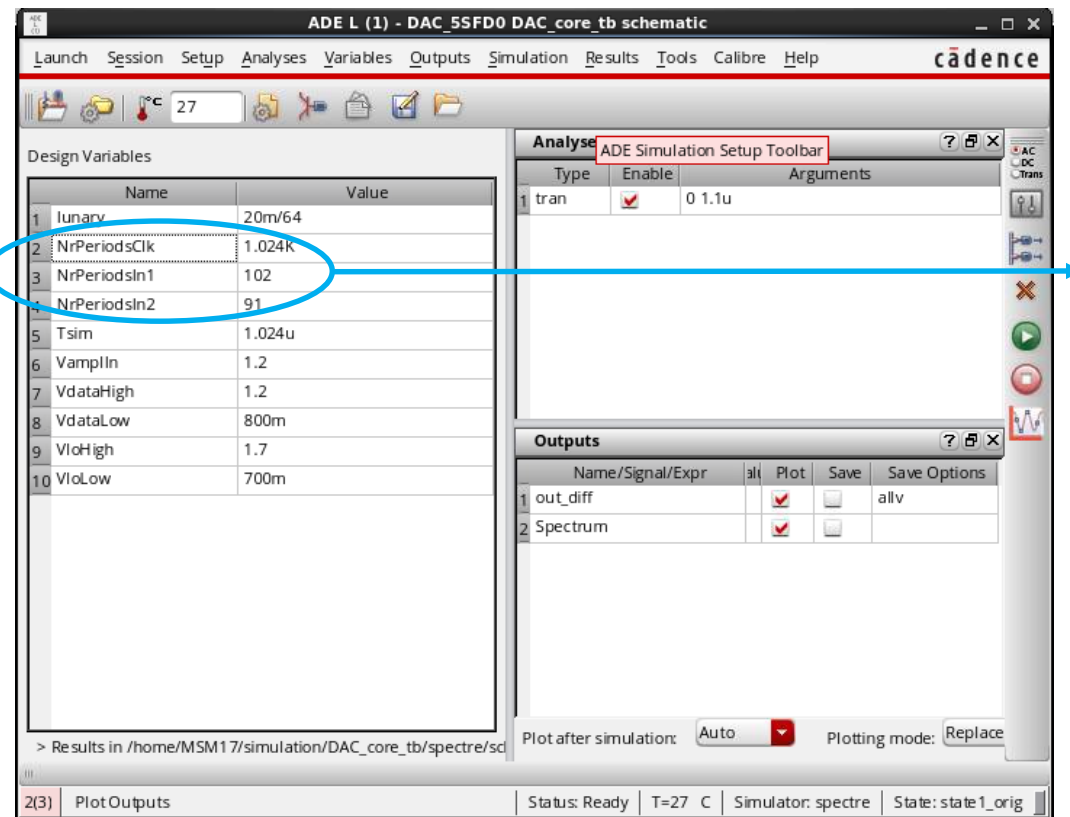

Given a simulation time (Tsim), you can define the frequency of a signal based on the number of periods you fit in that time frame

#### *In this example :*

$$
F_{clk} = \frac{NrPeriodsClk}{T_{sim}} = 1 \, GHz
$$

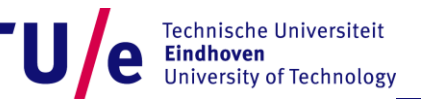

#### **FFT relevant simulation time**

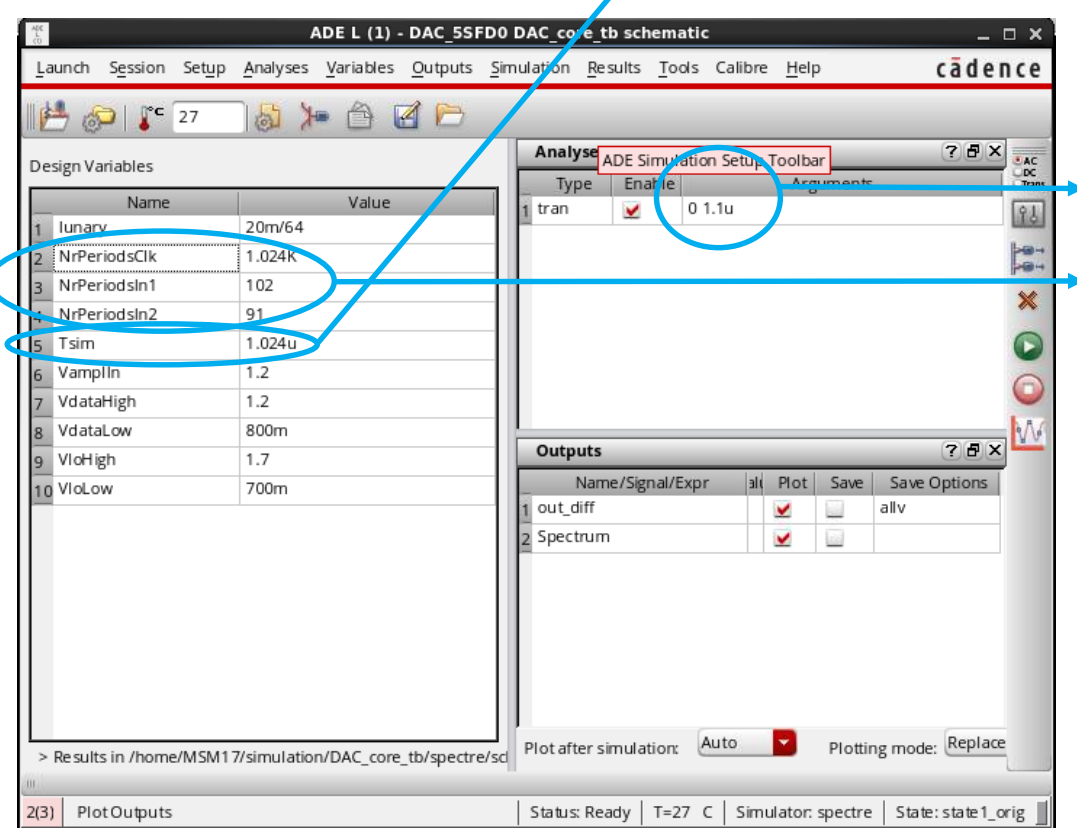

#### **Total simulation time**

Given a simulation time (Tsim), you can define the frequency of a signal based on the number of periods you fit in that time frame

#### *In this example :*

 $F_{\text{clk}} =$ NrPeriodsClk  $T$ <sub>sim</sub>  $= 1$  GHz

 $\rightarrow$  The extra time is allowed such that you avoid taking incorrect samples for the FFT during start up of the simulation  $\rightarrow$  The selection of the input frequencies will be discussed in the following slides.

4

#### **FFT relevant simulation time**

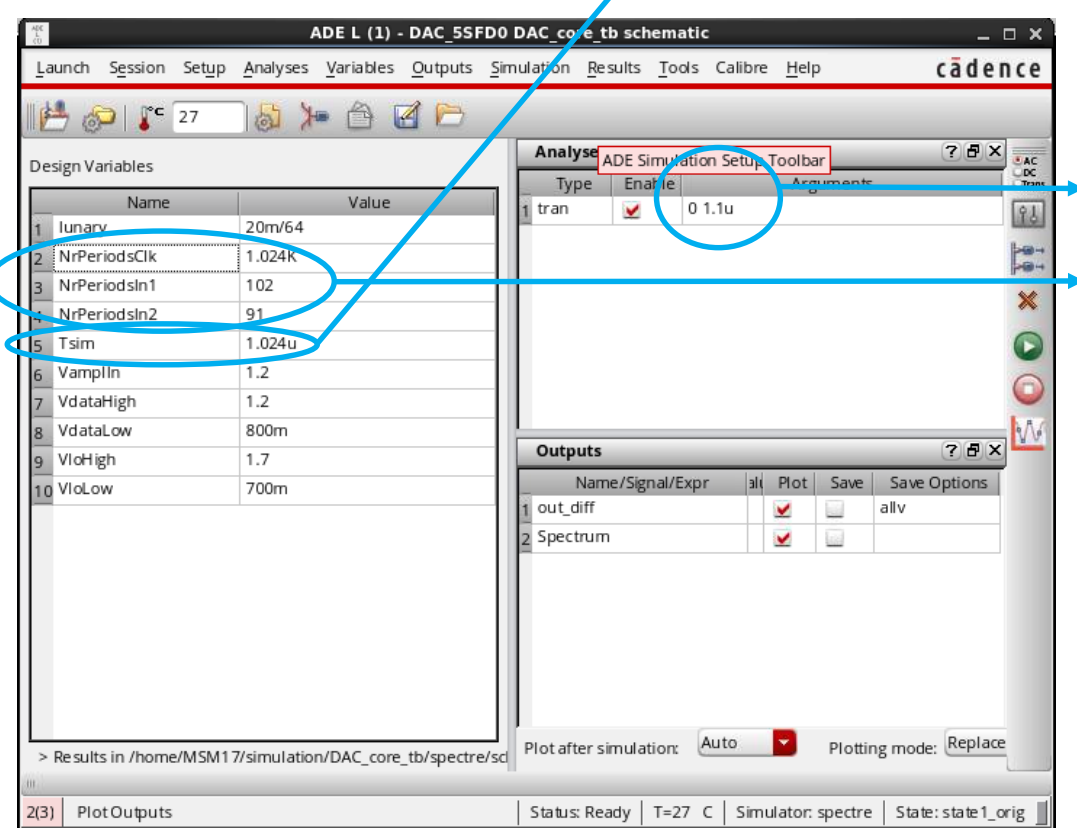

#### **Total simulation time**

Given a simulation time (Tsim), you can define the frequency of a signal based on the number of periods you fit in that time frame

#### *In this example :*

 $F_{\text{clk}} =$ NrPeriodsClk  $T$ <sub>sim</sub>  $= 1$  GHz

 $\rightarrow$  The extra time is allowed such that you avoid taking incorrect samples for the FFT during start up of the simulation  $\rightarrow$  The selection of the input frequencies will be discussed in the following Steps

**The following example will help you understand how to setup the FFT :**

Lets say :  $F_s = 1$ GHz Nfft =  $1024 \rightarrow$  This is the number of FFT points Tsim =  $Nfft/F_s=1.024$ us

Now i want to calculate the FFT of the input frequency of 353 MHz.

 $\rightarrow$  First things to consider :

a. My input frequency has to be highly uncorrelated with  $F_s$ 

b. I have to fit an integer number of periods within the Tsim otherwise leakage will occur

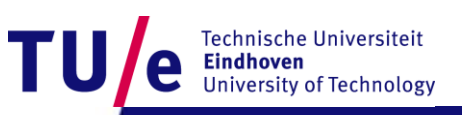

 $\rightarrow$  If you just use 353 MHz as an input frequency then :

NrPeriodsSin1 = 1.024us\*353M/s = **361.472 Not integer Leakage!**

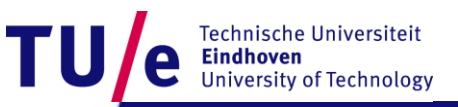

 $\rightarrow$  What you should do is the following :

- a. NrPeriodsSin1 = 1.024us\*353MHz = **361.472**
- **b. closestPrimeNumber(**NrPeriodsSin) = 359
- c.  $F_{in\_new}$  = 359/1.024u = 3.505859375000000e+08

 $\rightarrow$  Please keep in mind that even a single digit will make the difference in the FFT

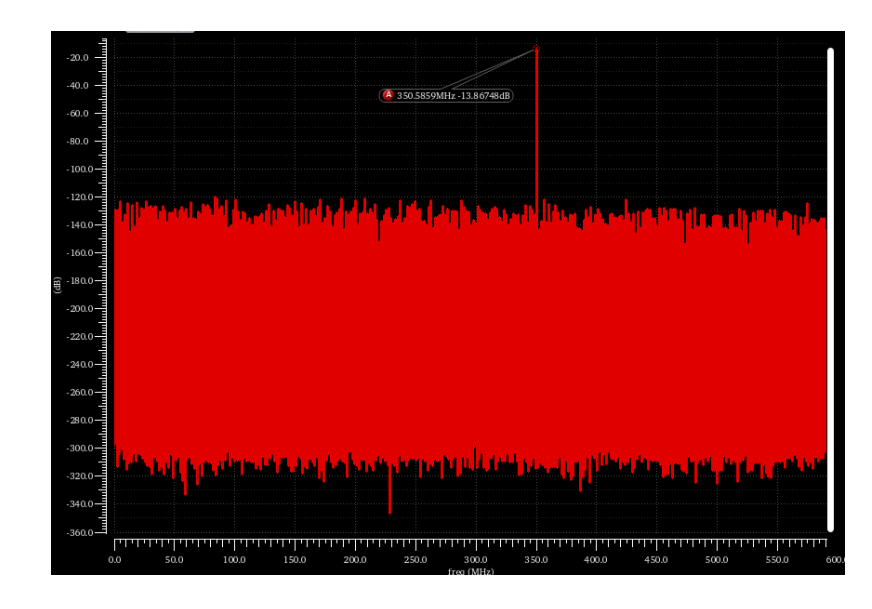

 $\rightarrow$  For the dual tone test :

 $\rightarrow$  The second frequency should be made such that AGAIN the NrPeriodsSin2 is integer in the relevant simulation time

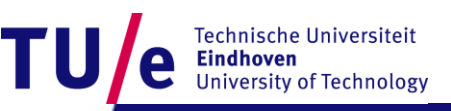

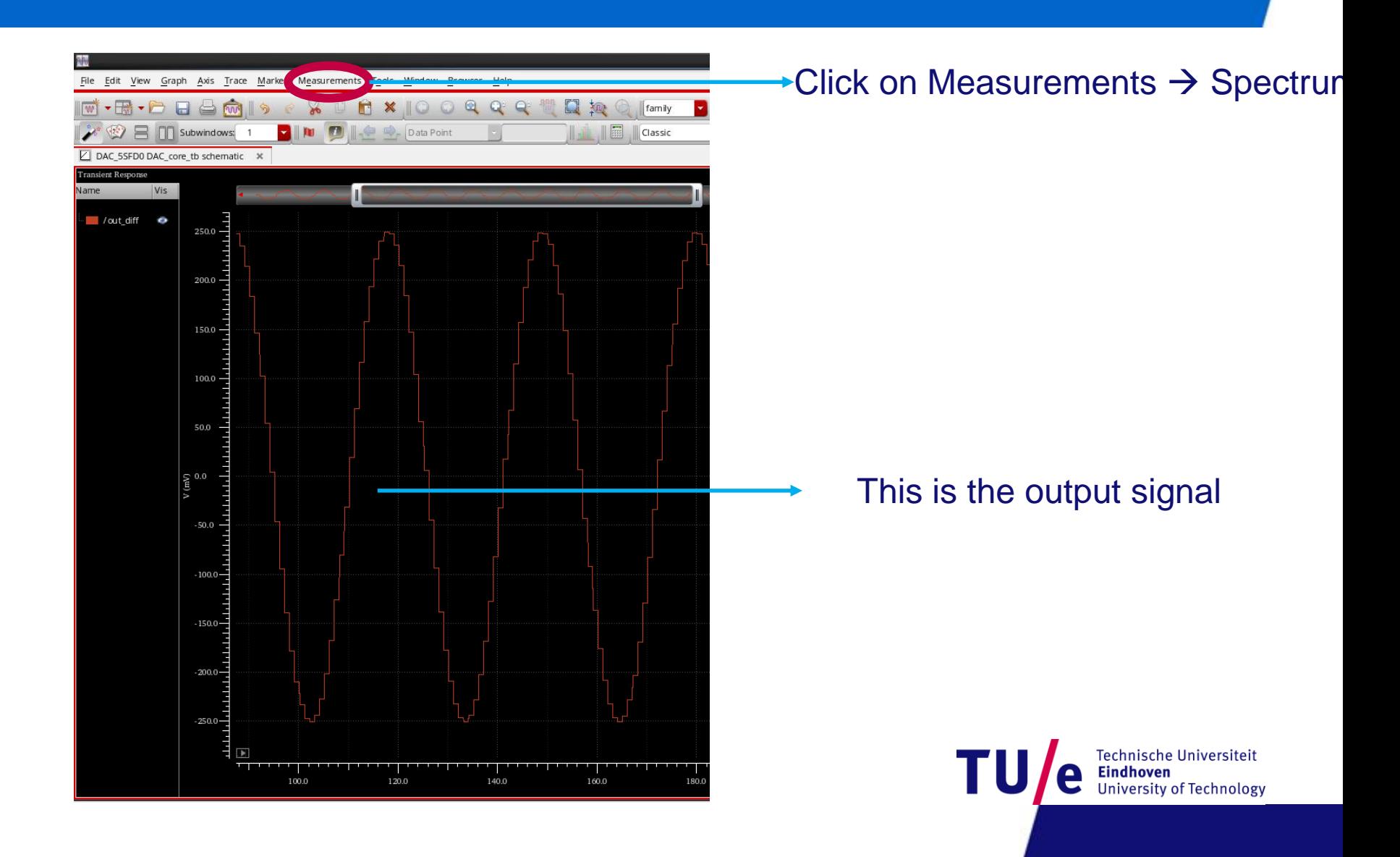

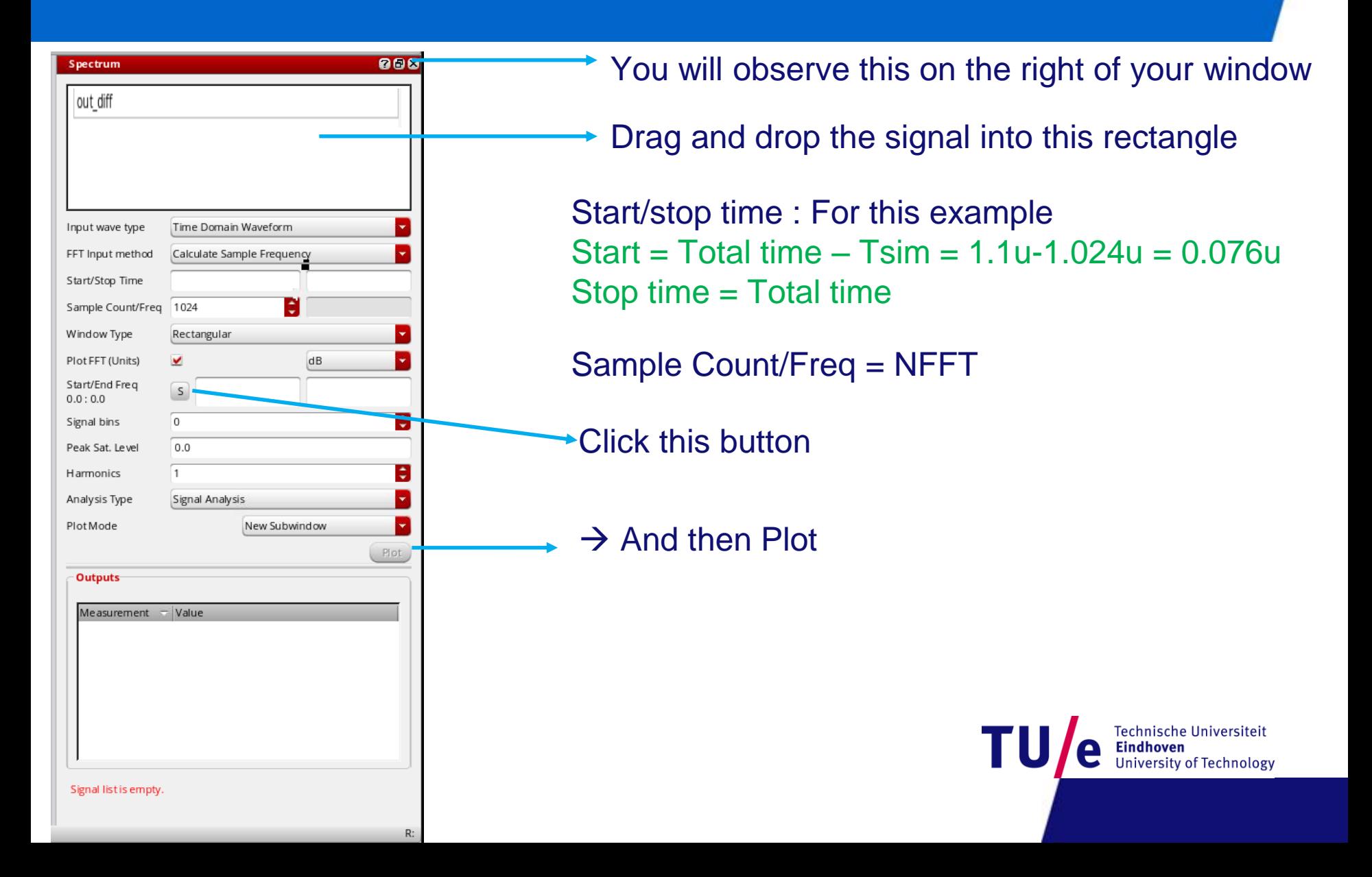

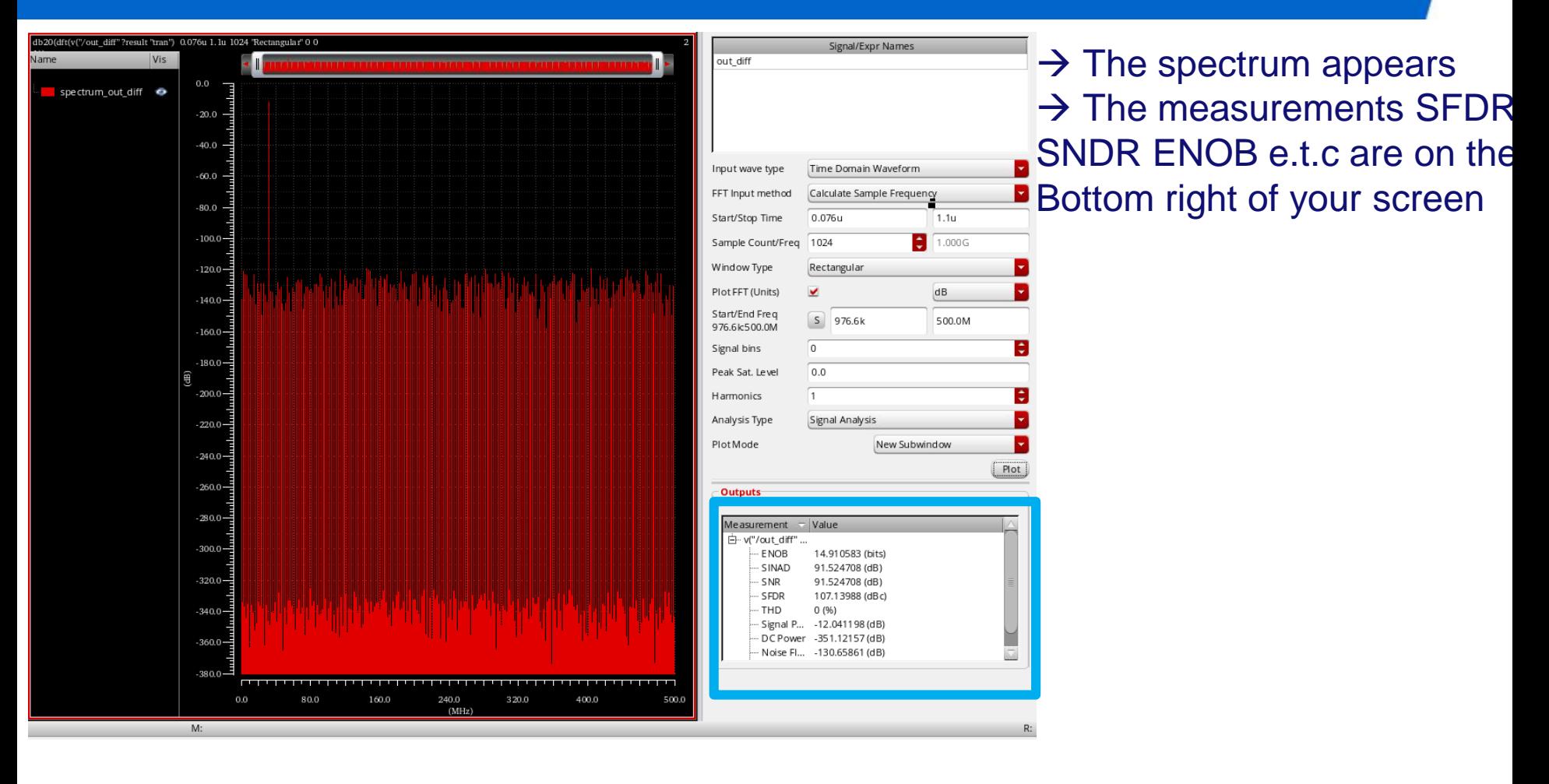

Technische Universiteit **Eindhoven University of Technology** 

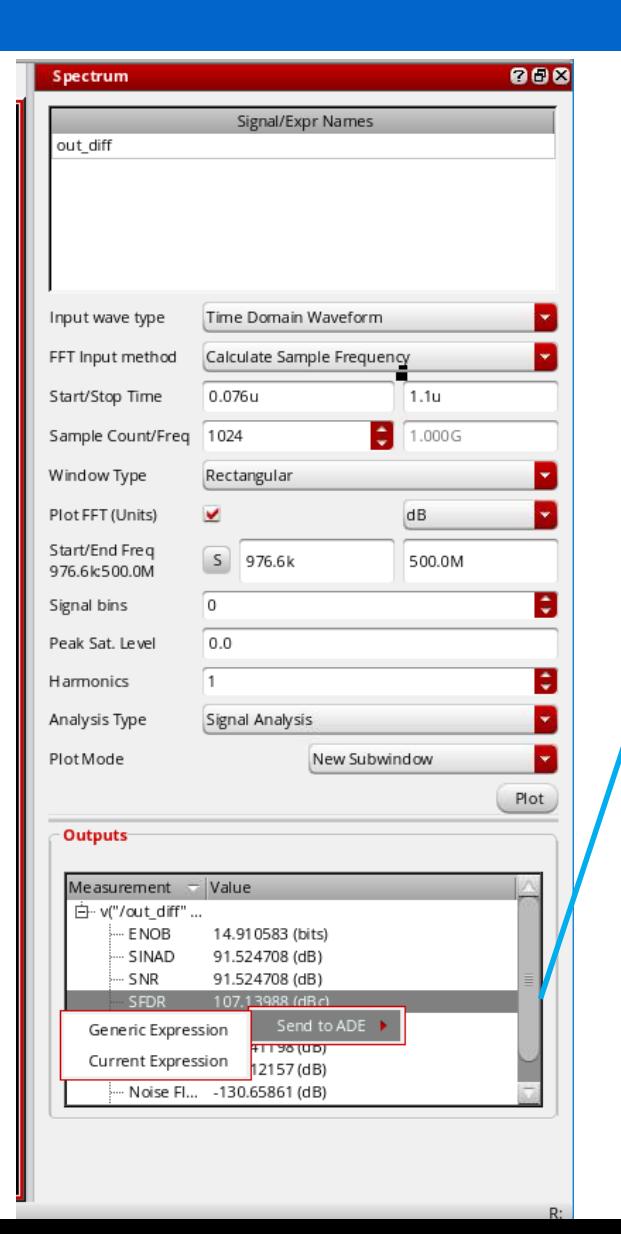

 $\rightarrow$  Right click on the measurement you want then  $\rightarrow$  Send to ADE $\rightarrow$  Generic expression  $\rightarrow$  Now what is left is to run a parametric Frequency sweep to obtain SFDR vs NrPeriodsSin1/Tsim (=Input Frequency). **YOU WILL VARY NrPeriodsSin1**

 $\rightarrow$  If you also want the FFT setup, just click on the FFT and then on the calculator. Copy the expression and create a new output on the ADEL

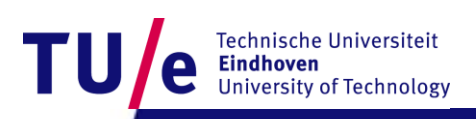

### **Step 3 : Measurements – IMD3**

#### **Same setup as before but now two tones input**

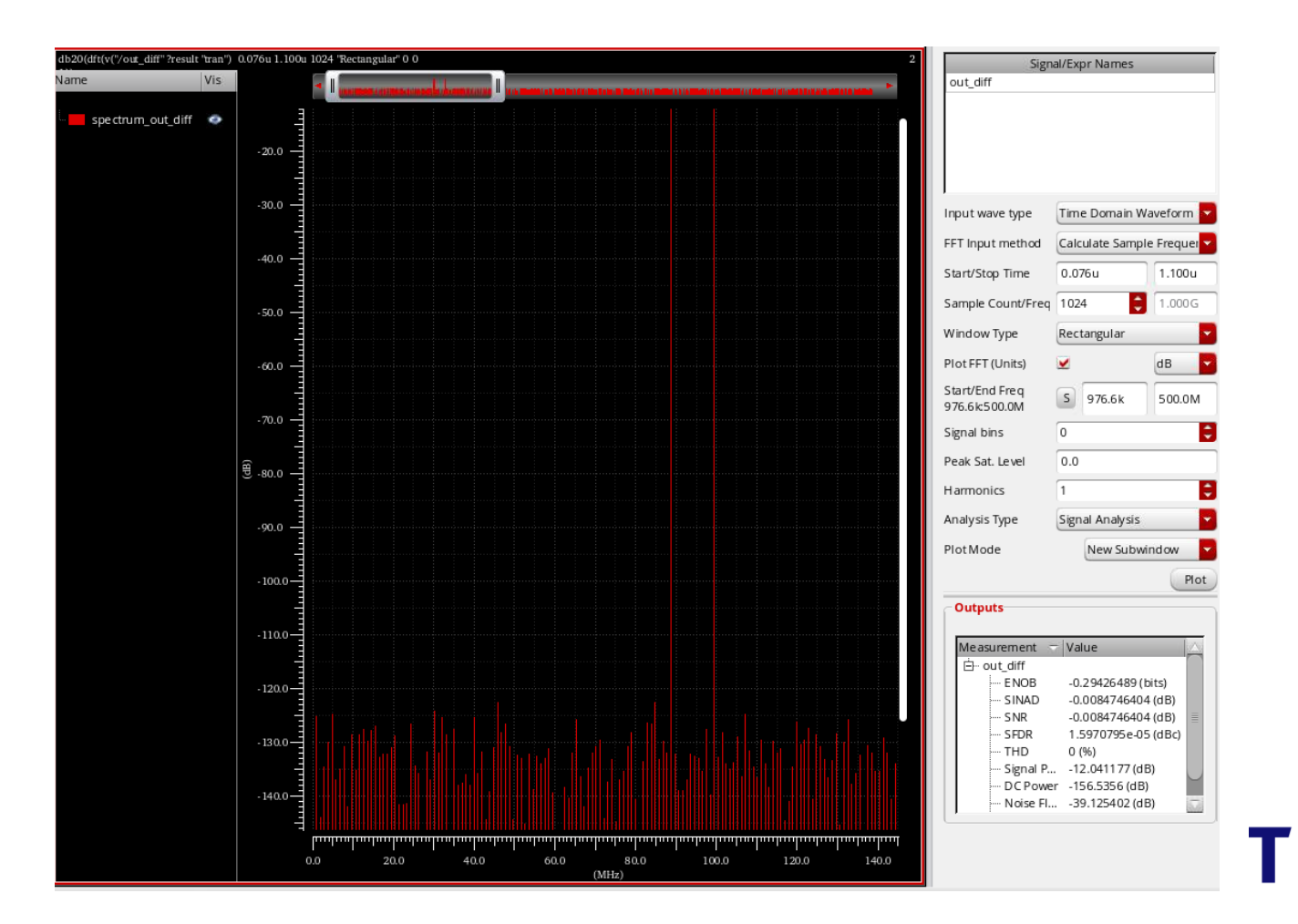

Technische Universiteit **Eindhoven University of Technology** 

### **Step 3 : Measurements – IMD3**

#### $→$ **Tools** $→$  **Calculator**

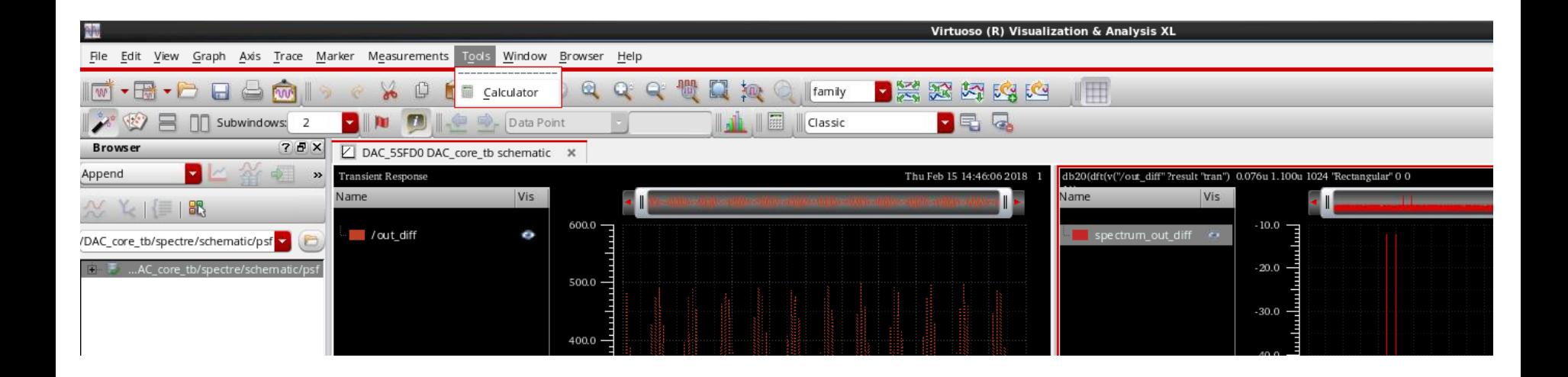

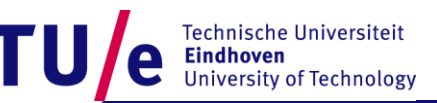

### **Step 3 : Measurements – IMD3**

#### $\rightarrow$  Enter the following expression:

value(db20(dft(v("/out\_diff" ?result "tran") 0.076u 1.100u 1024 "Rectangular" 0 0 1)) 2\*VAR("NrPeriodsIn2")/VAR("Tsim")-VAR("NrPeriodsIn1")/VAR("Tsim") )

- $\rightarrow$  Compare the result with the cursor measurement
- $\rightarrow$  If its the same copy the expression then go to ADEL  $\rightarrow$  right click on the outputs  $\rightarrow$  Edit :

Name: IMD3 – HF

Expression : paste the expression

Apply and OK

- $\rightarrow$  Run a parametric sweep on NrPeriodsIn1 : Remember you will have to keep |NrPeriodsIn1-NrPeriodsIn2 | constant
- $\rightarrow$  You can do that by simply defining NrPeriodsIn2 = NrPeriodsIn1+10(or 20 or 100 depending on the NFFT points and the target frequency difference between the two tones)

## Now you are set to GO!